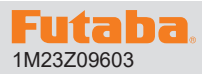

### **R7208SB/R7308SB の T16IZS/T16IZ を使用したソフトウエアアップデート方法**

#### **R7208SB/R7308SB は Futaba WEB サイト http://www.futaba.co.jp/ からデータをダウンロードして最新のソフトへ更新することができます。**

※記載されているパソコンの各表示画面は一例です。機種により異なる場合がありますのでご了承ください。

### 必要なもの

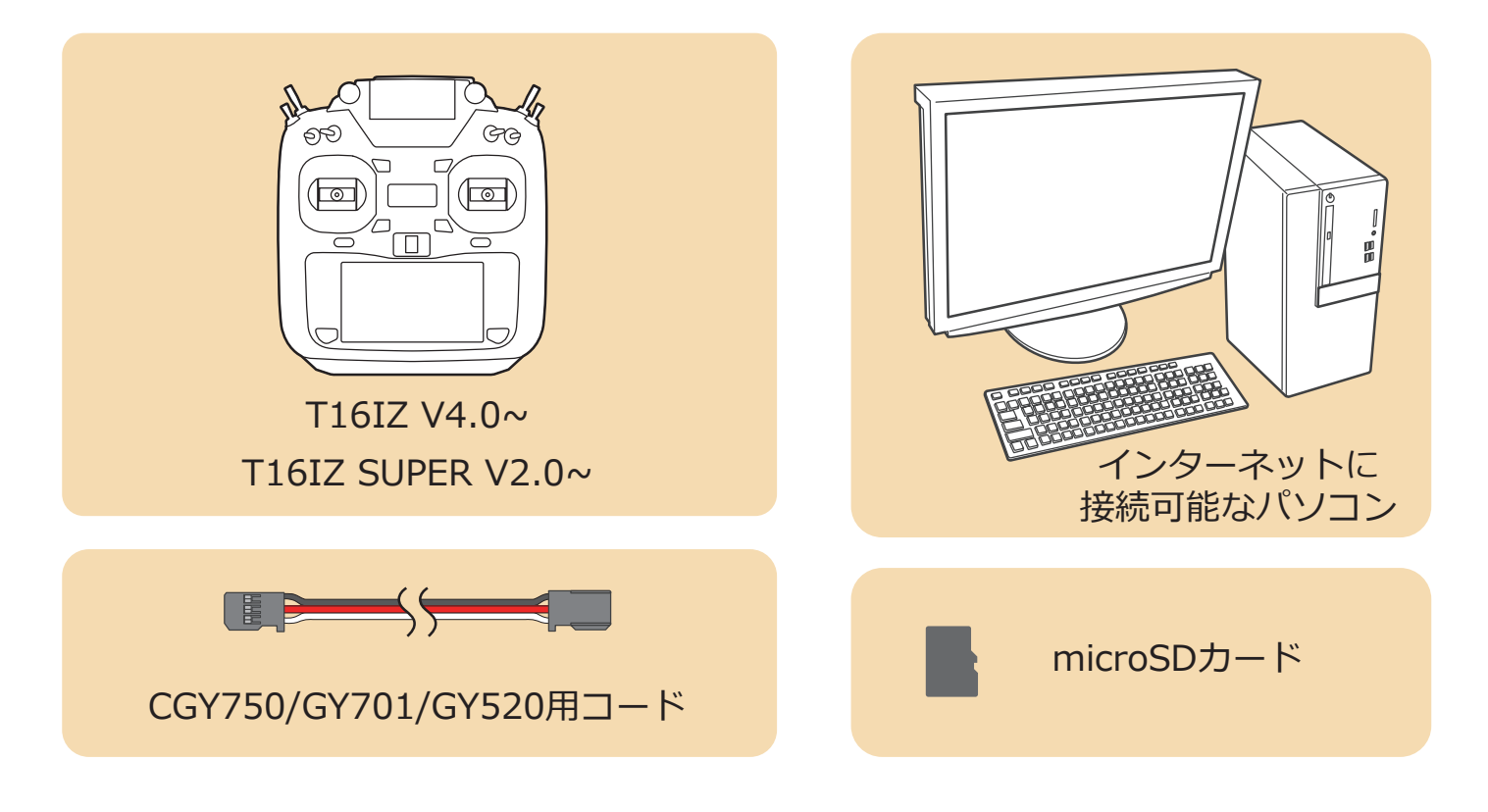

### アップデート手順

**1. アップデートファイルを Futaba WEB よりお持ちの PC にダウンロードします。**

 **https://www.rc.futaba.co.jp/support/software/**

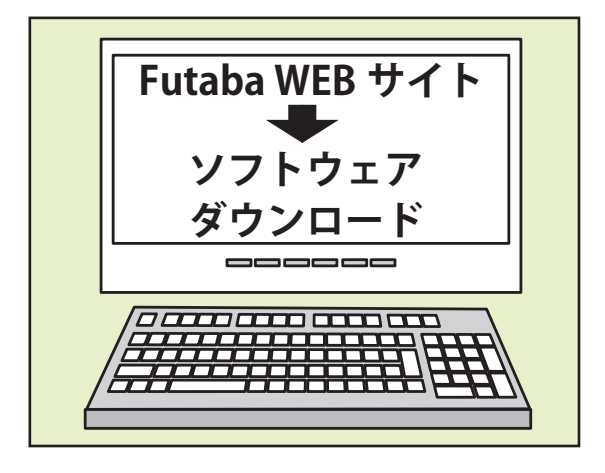

**2. ダウンロードしたアップデートファイル(zip 圧縮形式)を展開(解凍)します。**

- **3. 「FUTABA」というフォルダが作成されますので、そのフォルダ を microSD カードにコピーします。**
- **4. 「FUTABA」というフォルダをコピーした microSD カードを 送信機に挿入します。**
- **5. 図のように R7208SB/R7308SB と送信機を接続します。**

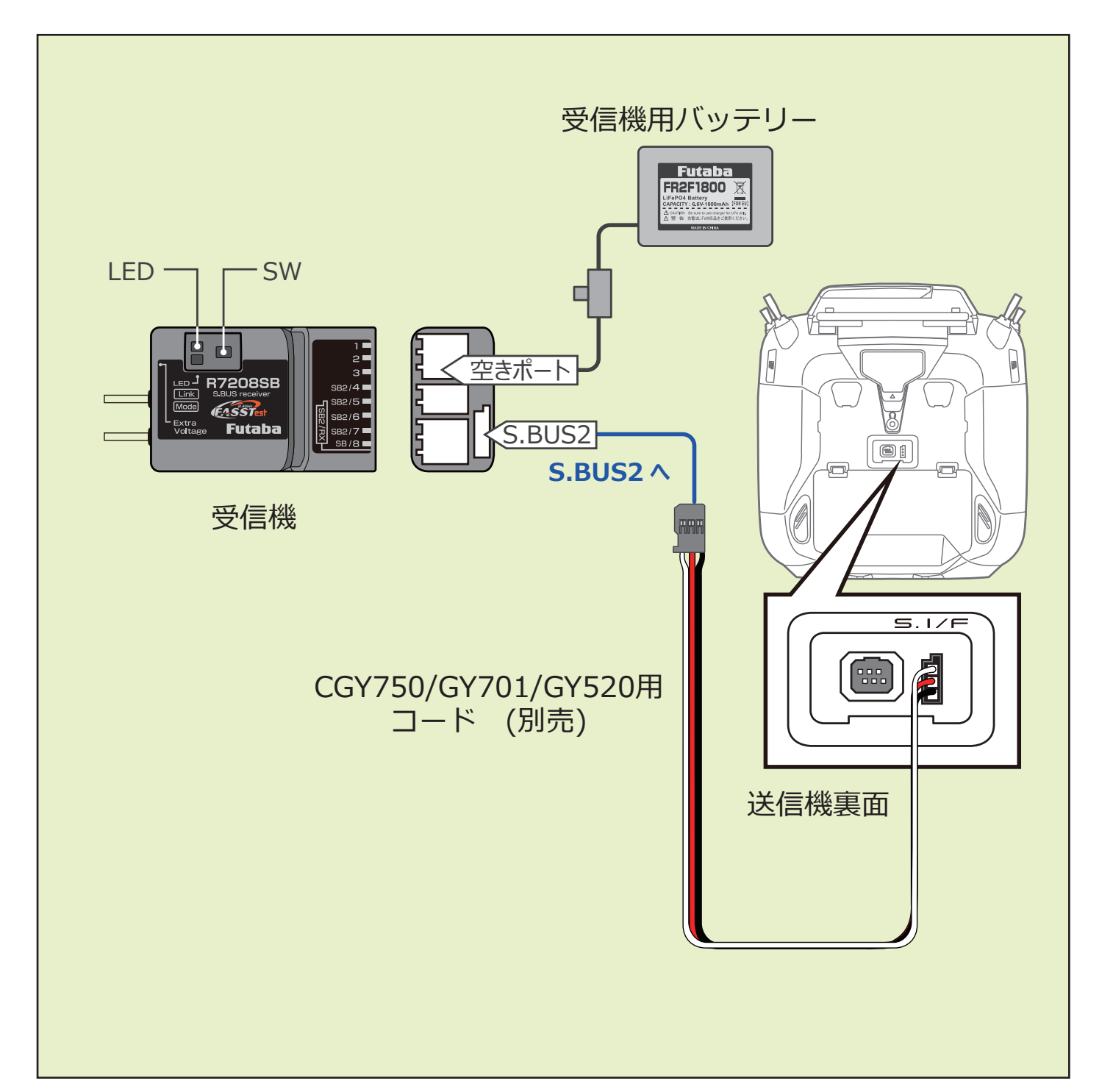

**6. 送信機が OFF の状態で、送信機の U.MENU/MON. ボタンを押したまま電源スイッチを押します。 電波が送信されない状態で送信機が動作します。**

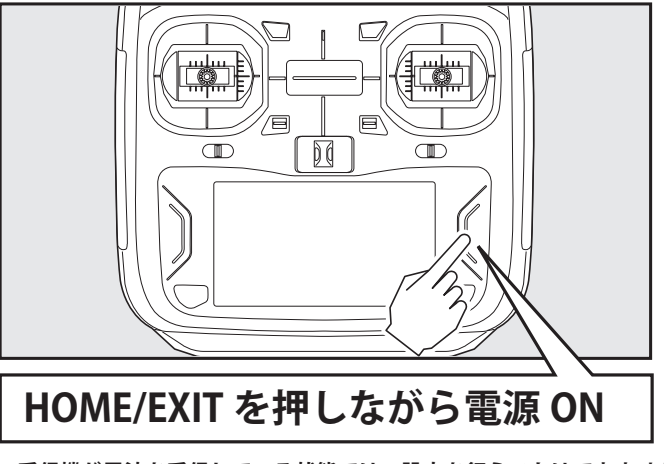

**※受信機が電波を受信している状態では、設定を行うことはできません。 ※受信機設定後に受信機を使用する場合は、送信機の電源を入れ直して電波を送信してください。**

**7. 送信機の電源を ON し、システムメニューから [ アップデート ] を開きます。[ 受信機アップデート ] ⇒ [R7208SB] をタップします。 ※ R7208SB と R7308SB のソフトは共通です。R7308SB の場合も R7208SB をタップしてください。 ※ CRSF が ON になっている時はアップデートできません。CRSF を OFF にしてからアップデートしてください。**

**T16IZ SUPER の画面 T16IZ の画面**

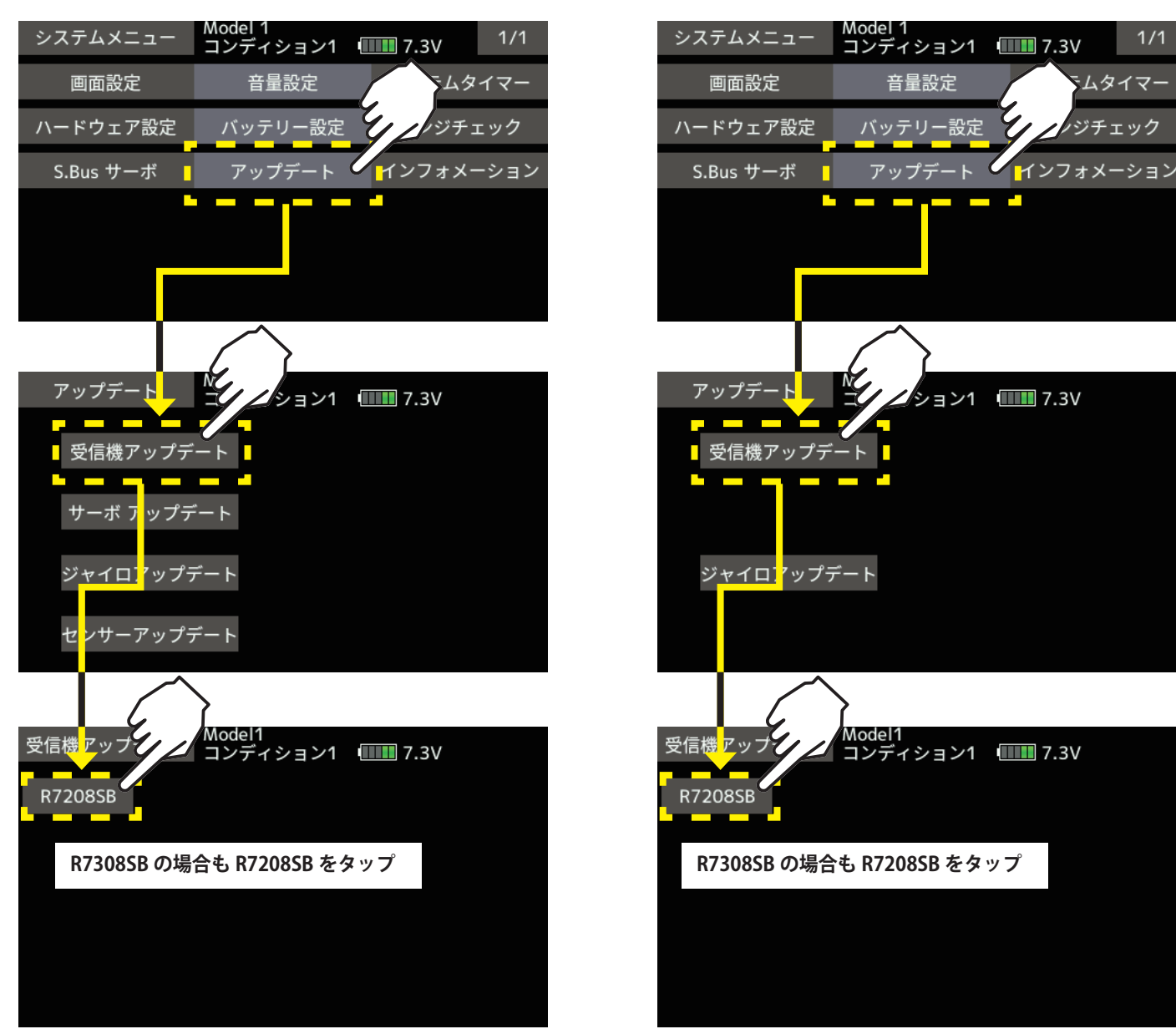

**- 3 -**

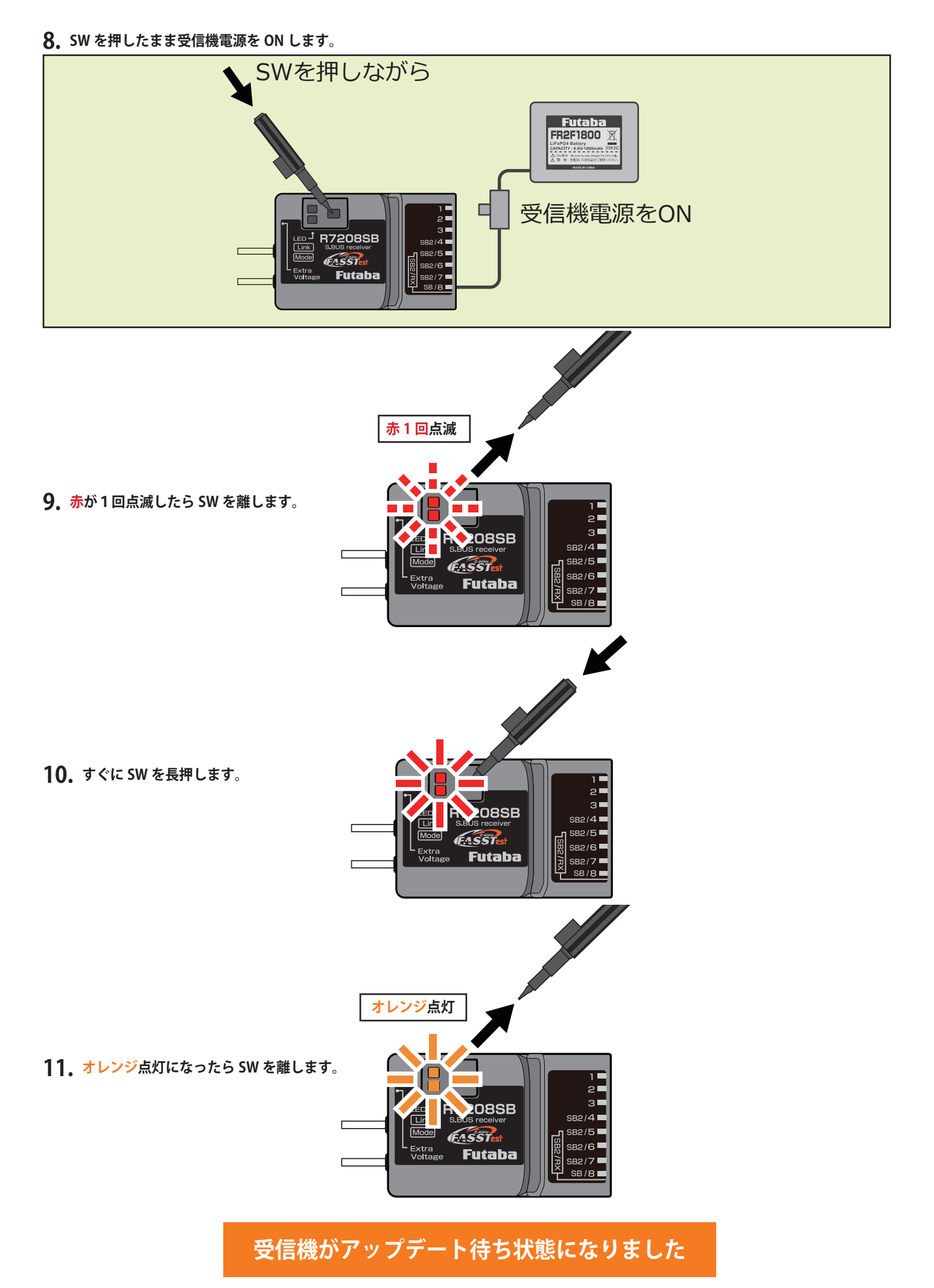

#### **- 4 -**

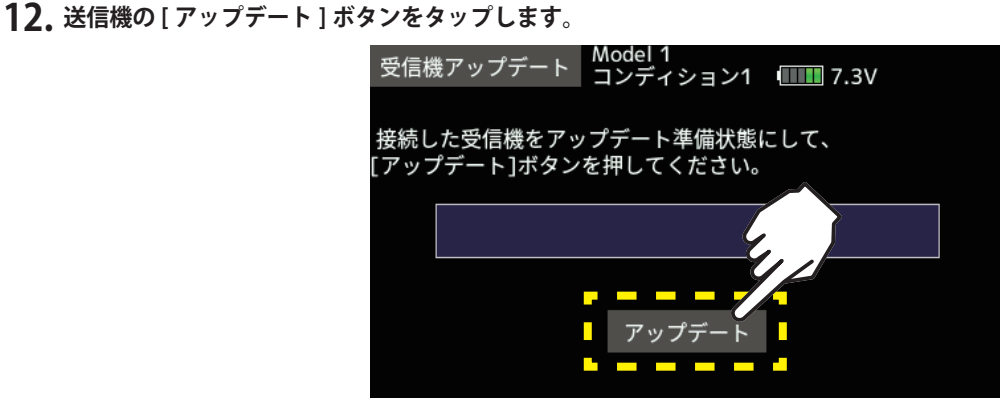

**13. アップデートが開始されます。**

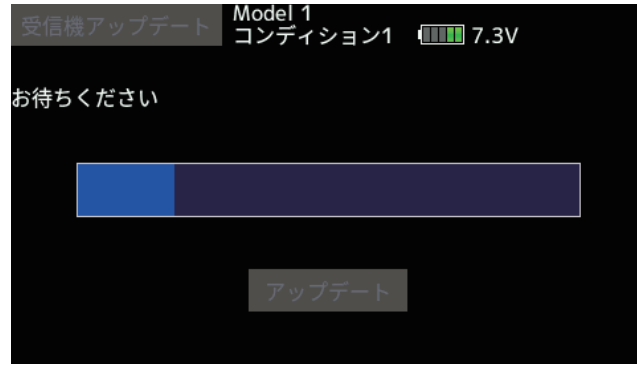

**緑がチラチラ点滅 14. アップデート中は、送信機の Update のバーグラフが 進行し、R7208SB/R7308SB の緑 LED がチラチラと 点滅します。**

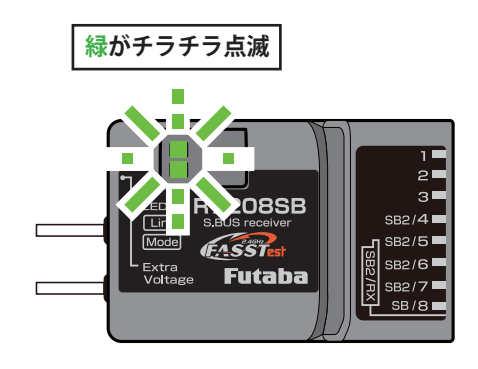

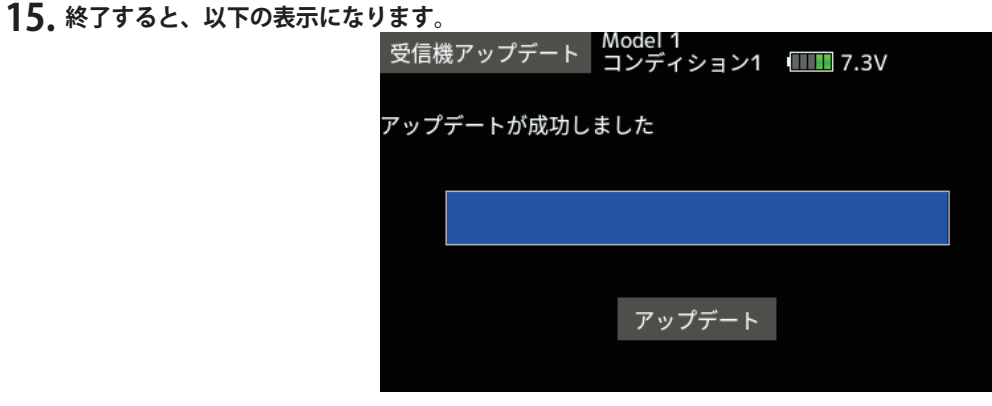

**16. アップデートが完了すると、R7208SB/R7308SB の緑 LED が点灯します。 送信機に完了のメッセージ・ボックスが表示されます。**

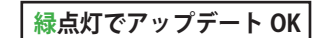

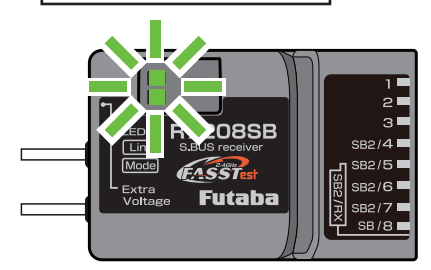

**以下は受信機のバージョン確認方法です。T16IZ は V6.0~、T16IZS は V4.0~ から確認可能です。**

**17. 受信機の電源を OFF してバッテリーをはずします。送信機と受信機は接続したままです。 \* バッテリーをはずさないとバージョン確認できません。**

**18. システムメニューから [ 受信機設定 ] 画面を開きます。**

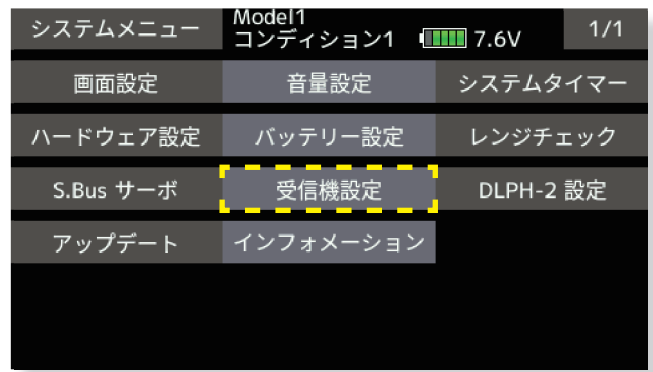

**19. [ 読み込み ] ボタンをタップします。**

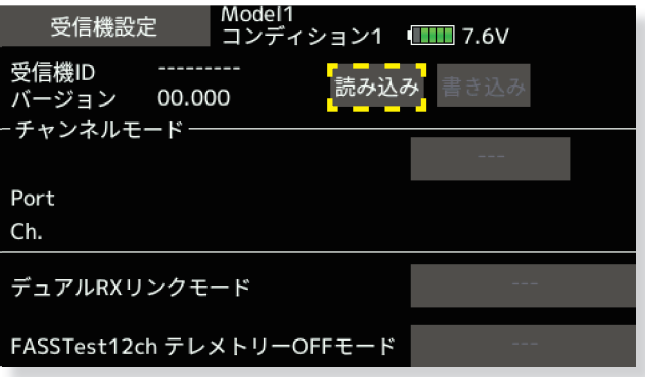

**20. 受信機のバージョンが表示されます。**

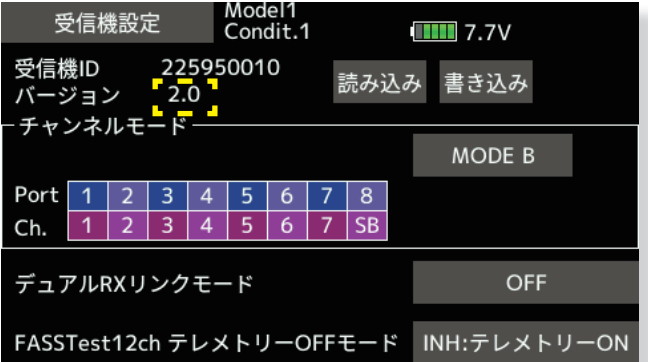

**以上でアップデート作業が終了となります。電源を OFF し、製品からケーブルを取り外して下さい。 動作確認を行い、正常に動作することを確認して下さい。**

# **V2.0 アップデート内容**

● FASSTest26CH に対応しました。

●チャンネルモードを拡張 (MODE H,I,J) しました。

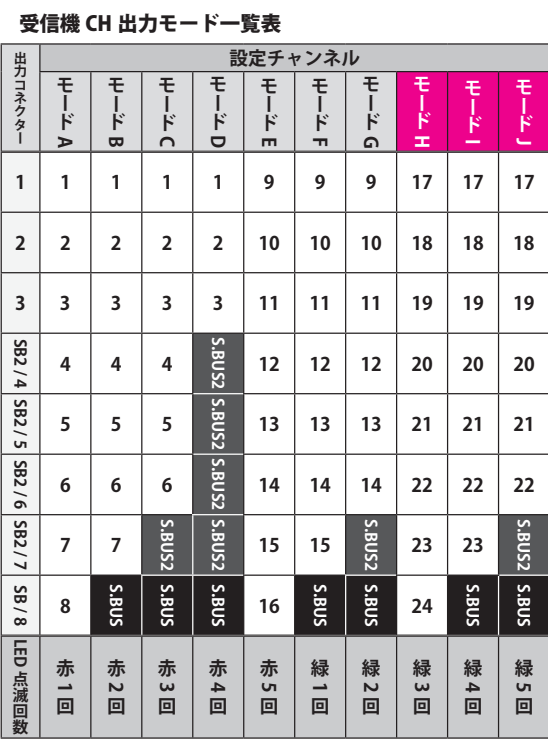

●デュアル RX リンクモードモード時の、DLPH-1/DLPH-2/FDLS-1 と接続時の不具合を修正しました。 ●送信機からの受信機設定に対応しました。

※ FASSTest26CH 使用時は受信機を必ず V2.0 へアップデートしてください。 ※ T16IZ,T16IZS は 17ch 以降の操作はできません。

## **V1.3 アップデート内容**

● FASSTest12ch テレメトリ OFF モード使用時に受信エラー時 F/S が働かない不具合を改善しました。

●テレメトリー回転センサー (SBS-01RM/RO/RB) の回転数表示が 0 にならない不具合を改善しました。

● R9001SB とデュアル RX リンクモード使用時にバッテリーフェールセーフ状態になった際にバッテリー フェールセーフ設定 CH がジッタする不具合を改善しました。

● FASSTest12ch モードで R9001SB とのデュアル RX リンクモード使用時に操作レスポンスを改善しました。

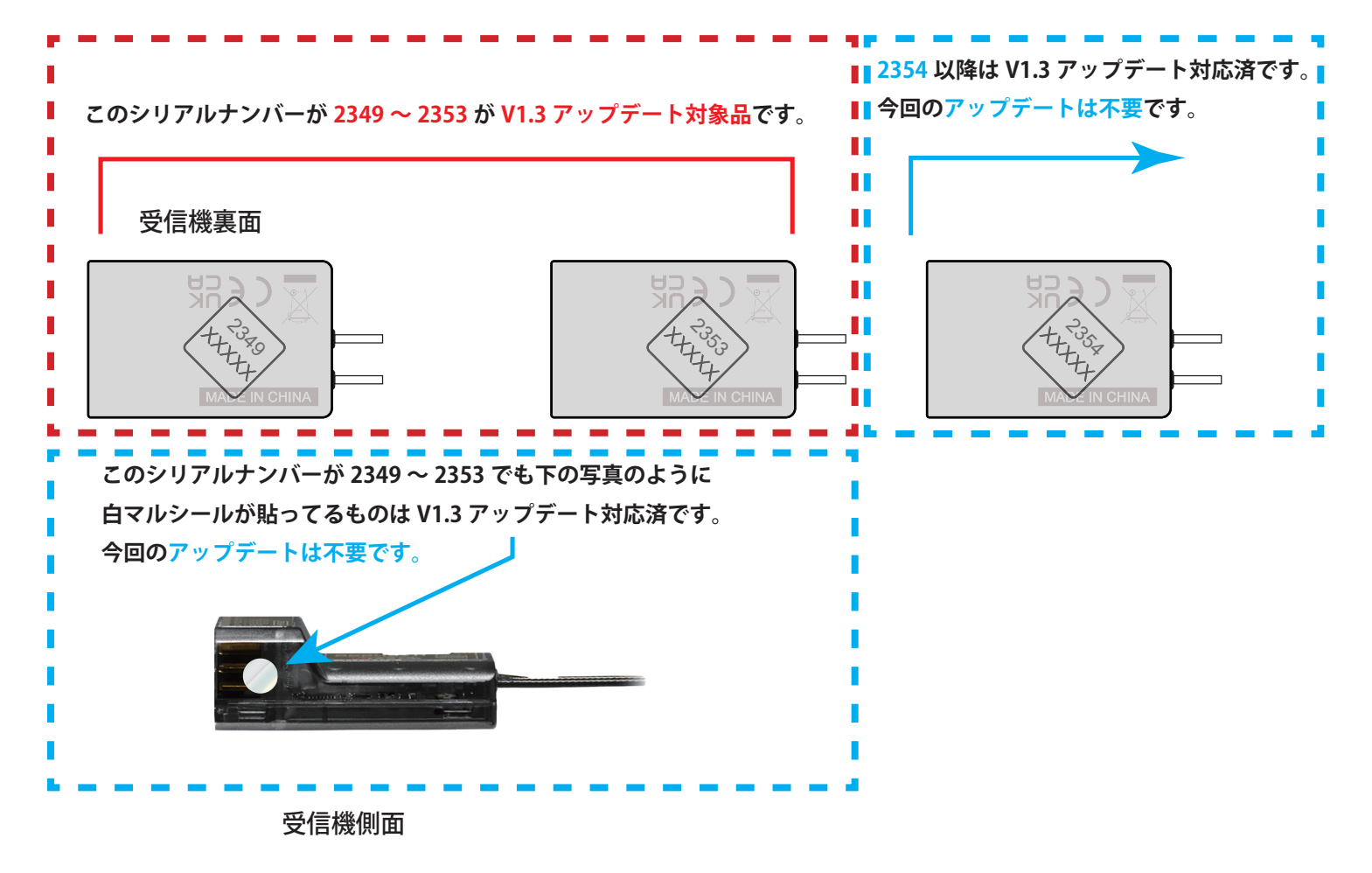

# **V1.1 アップデート内容**

●一部に送信機とリンクできない場合がある問題を修正しました。

受信機裏面

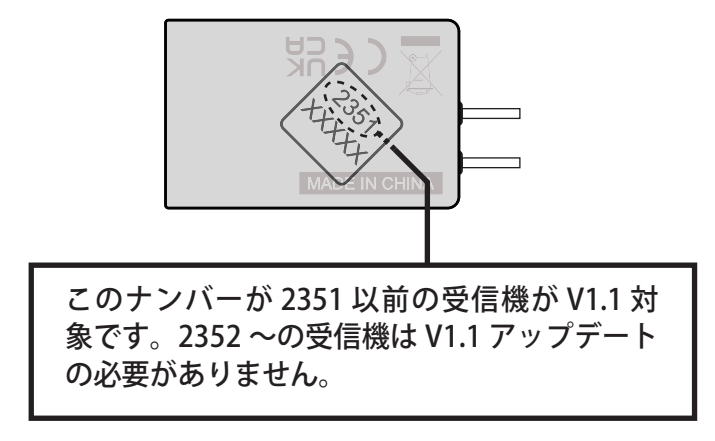